Copyright © The McGraw-Hill Companies, Inc. Permission required for reproduction or display.

#### Parallel Programming in C with MPI and OpenMP

Michael J. Quinn

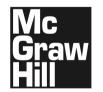

Copyright © The McGraw-Hill Companies, Inc. Permission required for reproduction or display.

## **Chapter 4**

#### **Message-Passing Programming**

## **Learning Objectives**

- Understanding how MPI programs execute
- Familiarity with fundamental MPI functions

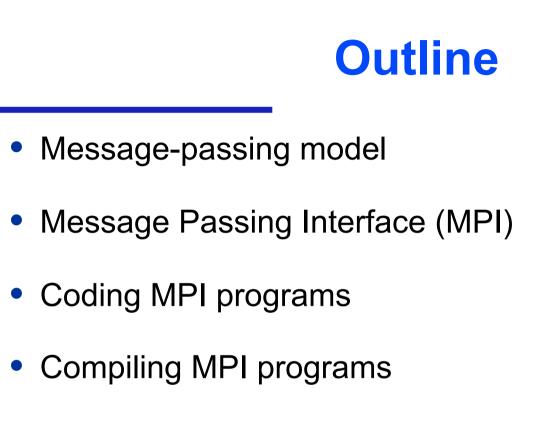

- Running MPI programs
- Benchmarking MPI programs

#### **Message-passing Model**

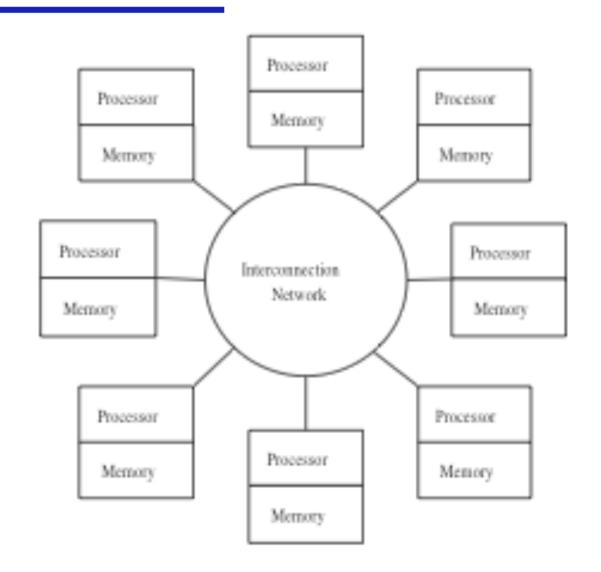

#### **Processes**

- Number is specified at start-up time
- Remains constant throughout execution of program
- All execute same program
- Each has unique ID number
- Alternately performs computations and communicates

#### **Advantages of Message-passing Model**

- Gives programmer ability to manage the memory hierarchy
- Portability to many architectures
- Easier to create a deterministic program
- Simplifies debugging

#### **The Message Passing Interface**

- Late 1980s: vendors had unique libraries
- 1989: Parallel Virtual Machine (PVM) developed at Oak Ridge National Lab
- 1992: Work on MPI standard begun
- 1994: Version 1.0 of MPI standard
- 1997: Version 2.0 of MPI standard
- Today: MPI is dominant message passing library standard

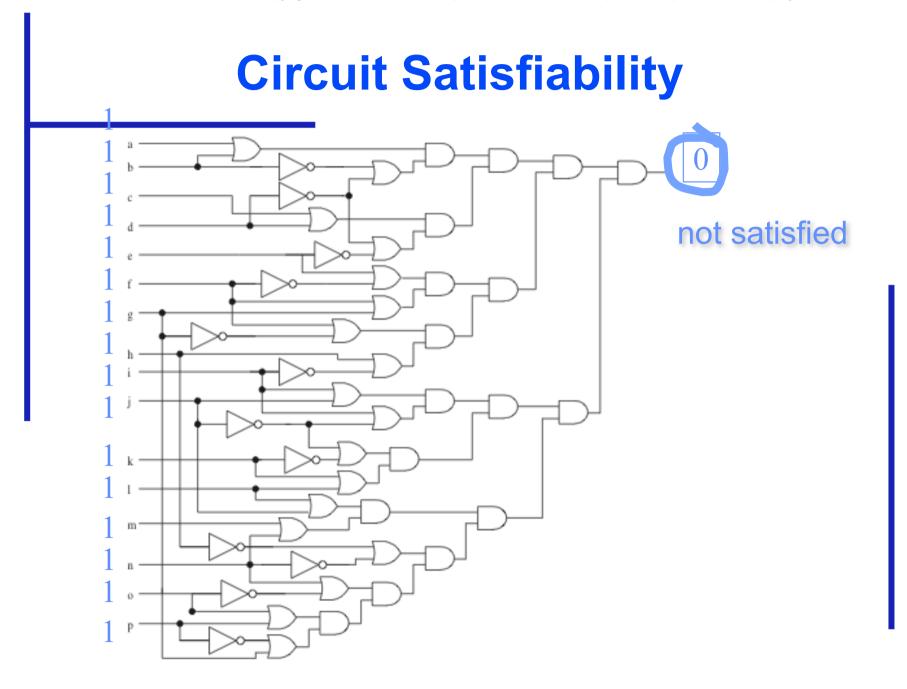

## **Solution Method**

- Circuit satisfiability is NP-complete
- No known algorithms to solve in polynomial time
- We seek all solutions
- We find through exhaustive search
- 16 inputs  $\Rightarrow$  65,536 combinations to test

#### **Partitioning: Functional Decomposition**

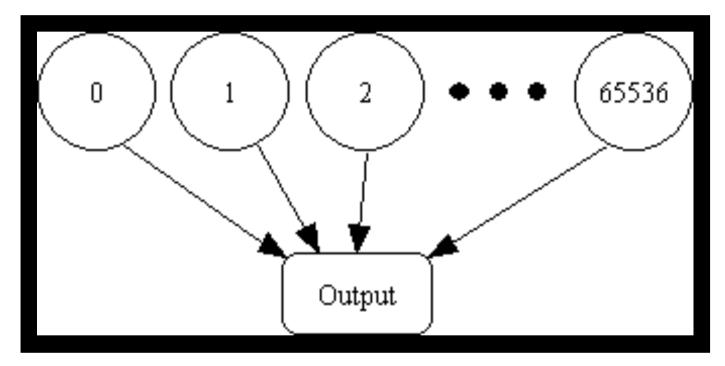

# Embarrassingly parallel: No channels between tasks

## **Agglomeration and Mapping**

- Properties of parallel algorithm
  - Fixed number of tasks
  - No communications between tasks
  - Time needed per task is variable
- Map tasks to processors in a cyclic fashion

## **Cyclic (interleaved) Allocation**

- Assume *p* processes
- Each process gets every  $p^{th}$  piece of work
- Example: 5 processes and 12 pieces of work
  - *P*<sub>0</sub>: 0, 5, 10
  - *P*<sub>1</sub>: 1, 6, 11
  - P<sub>2</sub>: 2, 7
  - P<sub>3</sub>: 3, 8
  - P<sub>4</sub>: 4, 9

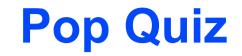

- Assume n pieces of work, p processes, and cyclic allocation
- What is the most pieces of work any process has?
- What is the least pieces of work any process has?
- How many processes have the most pieces of work?

## **Summary of Program Design**

- Program will consider all 65,536 combinations of 16 boolean inputs
- Combinations allocated in cyclic fashion to processes
- Each process examines each of its combinations
- If it finds a satisfiable combination, it will print it

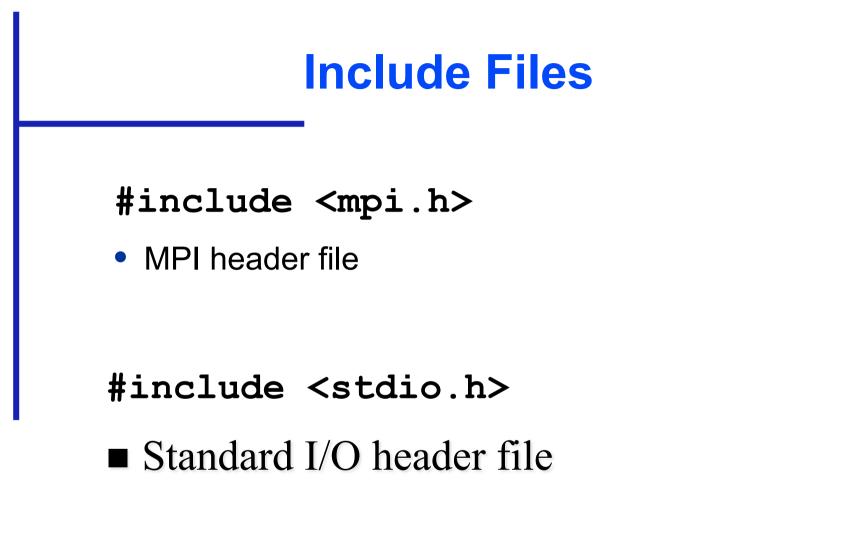

#### **Local Variables**

```
int main (int argc, char *argv[]) {
    int i;
    int id; /* Process rank */
    int p; /* Number of processes */
    void check_circuit (int, int);
```

- Include argc and argv: they are needed to initialize MPI
- One copy of every variable for each process running this program

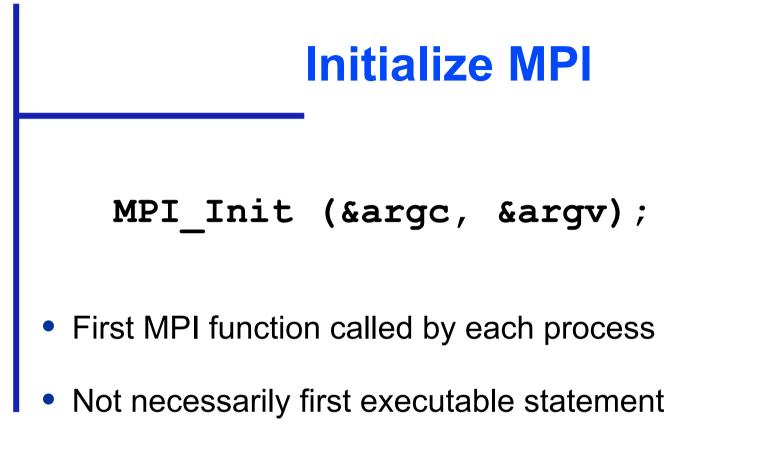

Allows system to do any necessary setup

#### **Communicators**

- Communicator: opaque object that provides message -passing environment for processes
- MPI\_COMM\_WORLD
  - Default communicator
  - Includes all processes
- Possible to create new communicators
  - Will do this in Chapters 8 and 9

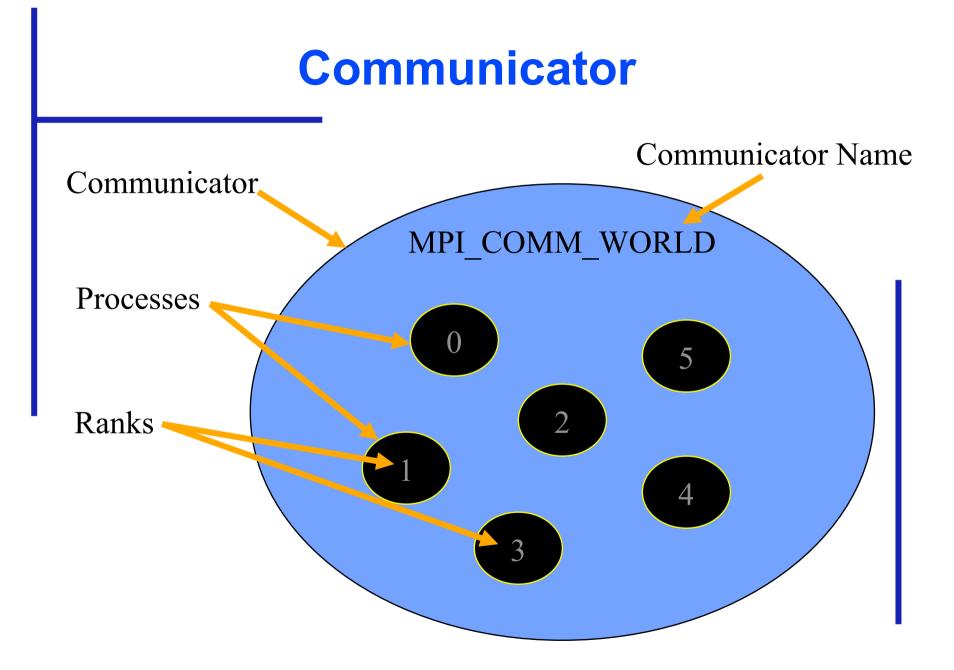

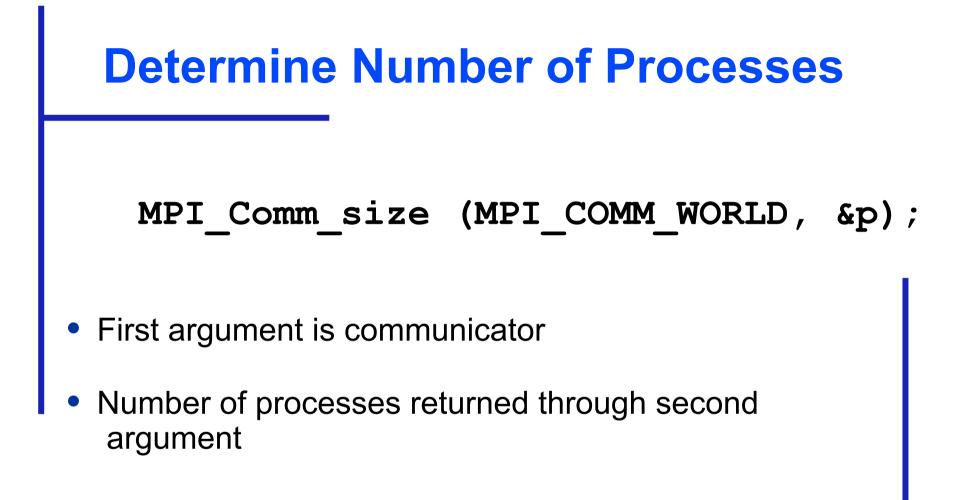

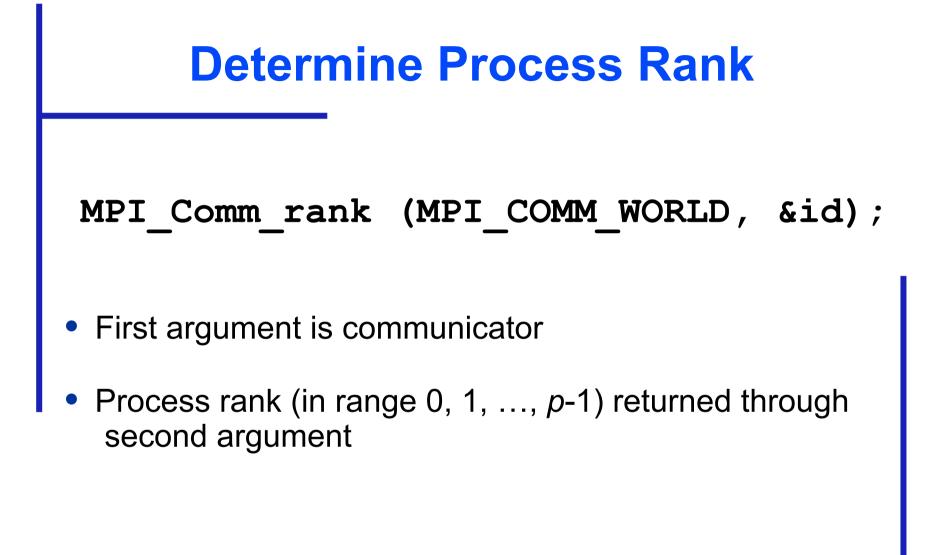

#### **Replication of Automatic Variables** id 0 id 2 id 1 6 p 6 p 6 p id 3 id 5 id 4 6 p 6 p 6 p

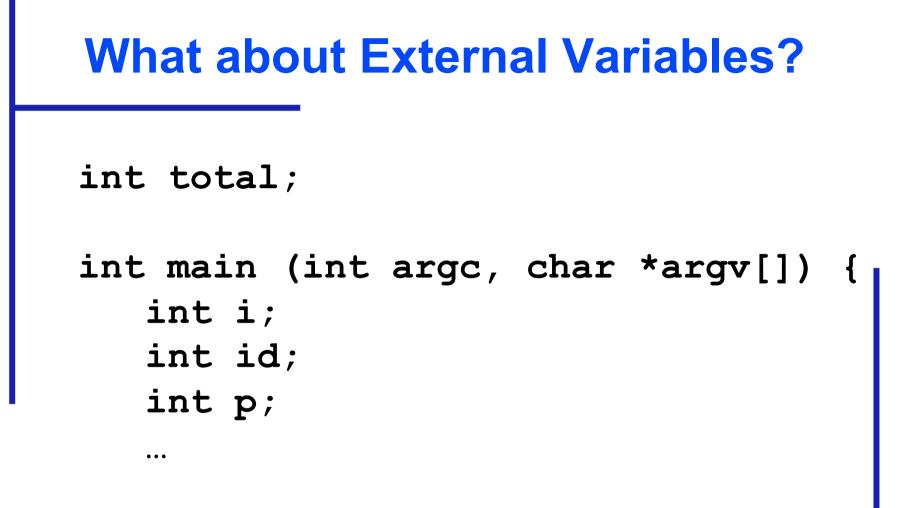

■ Where is variable total stored?

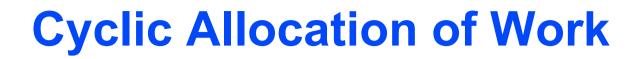

```
for (i = id; i < 65536; i += p)
    check_circuit (id, i);</pre>
```

- Parallelism is outside function
   check\_circuit
- It can be an ordinary, sequential function

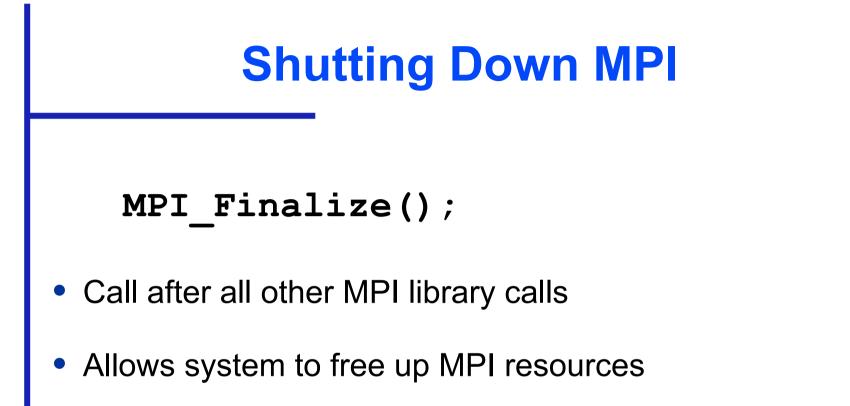

```
Copyright © The McGraw-Hill Companies, Inc. Permission required for reproduction or display.
```

```
#include <mpi.h>
#include <stdio.h>
int main (int argc, char *argv[]) {
   int i;
   int id;
   int p;
  void check circuit (int, int);
  MPI Init (&argc, &argv);
  MPI Comm rank (MPI COMM WORLD, &id);
  MPI Comm size (MPI COMM WORLD, &p);
   for (i = id; i < 65536; i += p)
      check circuit (id, i);
   printf ("Process %d is done\n", id);
  fflush (stdout);
  MPI Finalize();
   return 0;
            Put fflush() after every printf
}
```

```
/* Return 1 if 'i'th bit of 'n' is 1; 0 otherwise */
#define EXTRACT BIT(n,i) ((n&(1<<i))?1:0)</pre>
```

```
void check circuit (int id, int z) {
   int v[16]; /* Each element is a bit of z */
   int i;
   for (i = 0; i < 16; i++) v[i] = EXTRACT BIT(z,i);
   if ((v[0] || v[1]) \&\& (!v[1] || !v[3]) \&\& (v[2] || v[3])
     \&\& (!v[3] || !v[4]) && (v[4] || !v[5])
     \&\& (v[5] || !v[6]) && (v[5] || v[6])
     && (v[6] || !v[15]) \& (v[7] || !v[8])
     && (!v[7] || !v[13]) \&\& (v[8] || v[9])
     && (v[8] || !v[9]) \&\& (!v[9] || !v[10])
     && (v[9] || v[11]) && (v[10] || v[11])
     \&\& (v[12] || v[13]) \&\& (v[13] || !v[14])
     \&\& (v[14] | | v[15])) \{
     v[0],v[1],v[2],v[3],v[4],v[5],v[6],v[7],v[8],v[9],
        v[10],v[11],v[12],v[13],v[14],v[15]);
     fflush (stdout);
   }
}
```

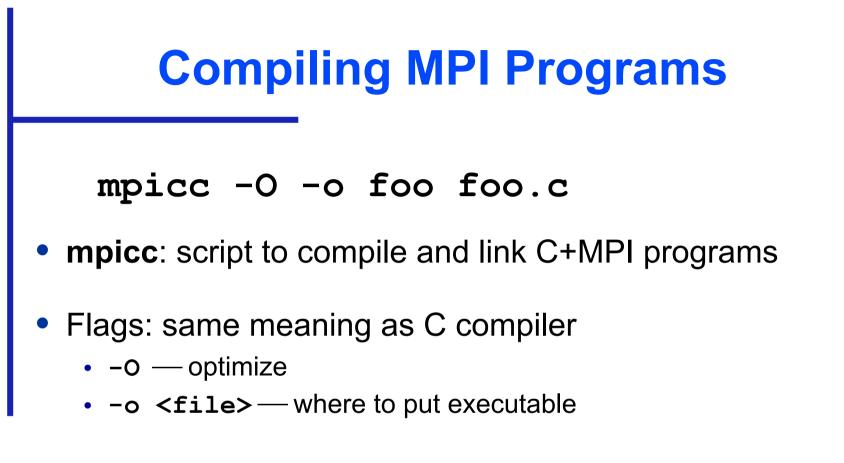

#### **Running MPI Programs**

- mpirun -np <exec> <arg1> ...
  - -np number of processes
  - <exec> executable
  - <arg1> ... command-line arguments

## **Specifying Host Processors**

- File .mpi-machines in home directory lists host processors in order of their use
- Example .mpi\_machines file contents

band01.cs.ppu.edu band02.cs.ppu.edu

band03.cs.ppu.edu

band04.cs.ppu.edu

## **Enabling Remote Logins**

- MPI needs to be able to initiate processes on other processors without supplying a password
- Each processor in group must list all other processors in its .rhosts file; e.g., band01.cs.ppu.edu student band02.cs.ppu.edu student band03.cs.ppu.edu student band04.cs.ppu.edu student

#### **Execution on 1 CPU**

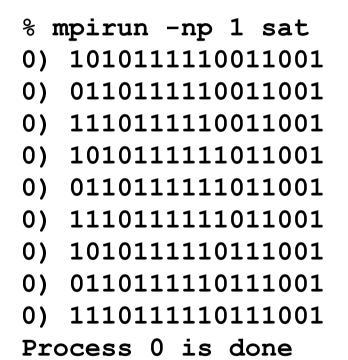

#### **Execution on 2 CPUs**

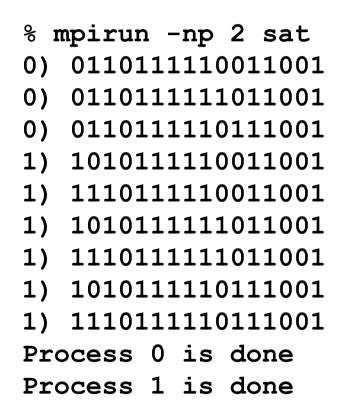

#### **Execution on 3 CPUs**

| % <b>n</b> | npirur | า - | -np  | 3   | sat  |
|------------|--------|-----|------|-----|------|
| 0)         | 01101  | 11  | L11( | 01  | 1001 |
| 0)         | 11101  | 11  | L111 | L01 | 1001 |
| 2)         | 10101  | 11  | L11( | 001 | 1001 |
| 1)         | 11101  | 11  | L11( | 001 | 1001 |
| 1)         | 10101  | 11  | L111 | L01 | 1001 |
| 1)         | 01101  | 11  | L11( | )11 | 1001 |
| 0)         | 10101  | 11  | L11( | )11 | 1001 |
| 2)         | 01101  | 11  | L111 | L01 | 1001 |
| 2)         | 11101  | 11  | L11( | )11 | 1001 |
| Pro        | cess   | 1   | is   | dc  | one  |
| Pro        | cess   | 2   | is   | dc  | ne   |
| Pro        | cess   | 0   | is   | dc  | ne   |

#### **Deciphering Output**

- Output order only partially reflects order of output events inside parallel computer
- If process A prints two messages, first message will appear before second
- If process A calls printf before process B, there is no guarantee process A's message will appear before process B's message

# **Enhancing the Program**

- We want to find total number of solutions
- Incorporate sum-reduction into program
- Reduction is a collective communication

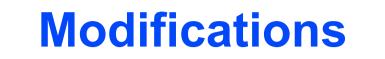

- Modify function check\_circuit
  - Return 1 if circuit satisfiable with input combination
  - Return 0 otherwise
- Each process keeps local count of satisfiable circuits it has found
- Perform reduction after for loop

### **New Declarations and Code**

```
int count; /* Local sum */
int global_count; /* Global sum */
int check_circuit (int, int);
```

```
count = 0;
for (i = id; i < 65536; i += p)
     count += check_circuit (id, i);
```

#### Prototype of MPI\_Reduce()

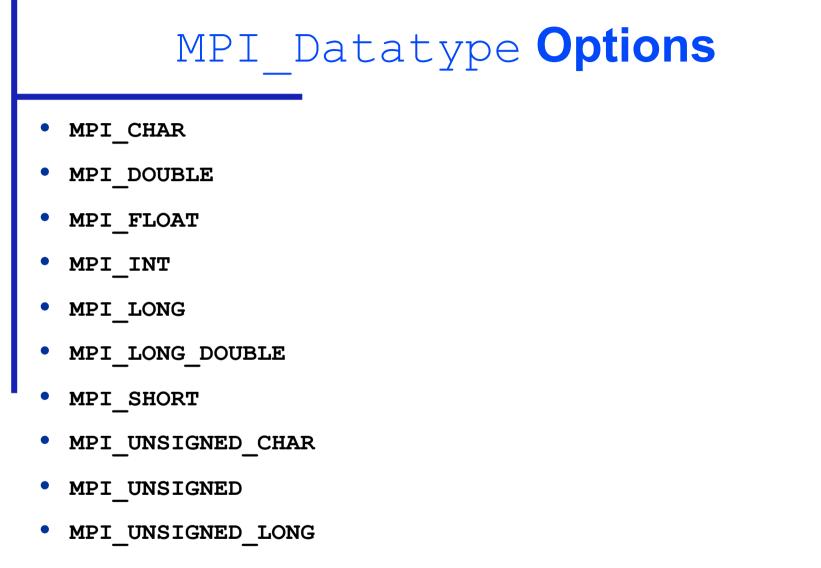

MPI\_UNSIGNED\_SHORT

# MPI\_Op Options

- MPI\_BAND
- MPI\_BOR
- MPI\_BXOR
- MPI\_LAND
- MPI\_LOR
- MPI\_LXOR
- MPI\_MAX
- MPI\_MAXLOC
- MPI\_MIN
- MPI\_MINLOC
- MPI\_PROD
- MPI\_SUM

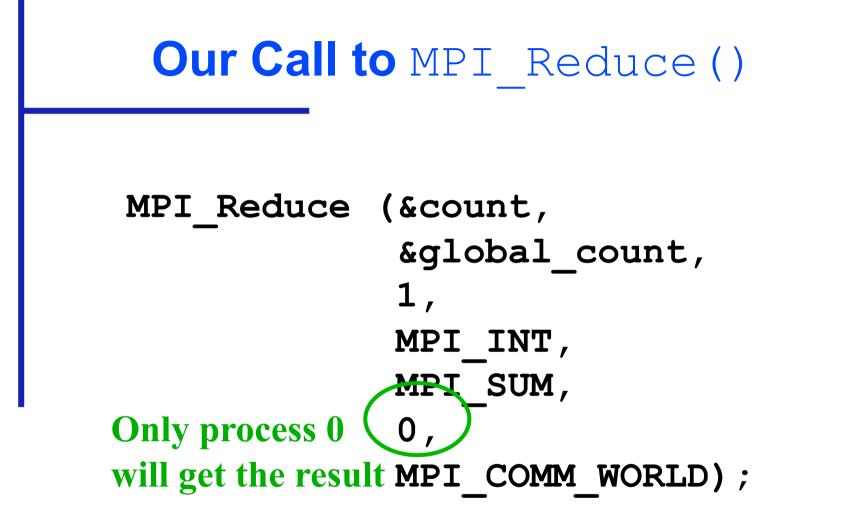

if (!id) printf ("There are %d different solutions\n",
 global\_count);

#### **Execution of Second Program**

% mpirun -np 3 seq2 0) 0110111110011001 0) 1110111111011001 1) 1110111110011001 1) 1010111111011001 2) 1010111110011001 2) 0110111111011001 2) 1110111110111001 1) 0110111110111001 0) 1010111110111001 Process 1 is done Process 2 is done Process 0 is done There are 9 different solutions

## **Benchmarking the Program**

- MPI Barrier barrier synchronization
- MPI\_Wtick timer resolution
- MPI Wtime current time

#### **Benchmarking Code**

```
double elapsed time;
```

...

```
MPI_Init (&argc, &argv);
MPI_Barrier (MPI_COMM_WORLD);
elapsed_time = - MPI_Wtime();
...
MPI_Reduce (...);
```

```
elapsed_time += MPI_Wtime();
```

## **Benchmarking Results**

| Processors | Time (sec) |
|------------|------------|
| 1          | 15.93      |
| 2          | 8.38       |
| 3          | 5.86       |
| 4          | 4.60       |
| 5          | 3.77       |

### **Benchmarking Results**

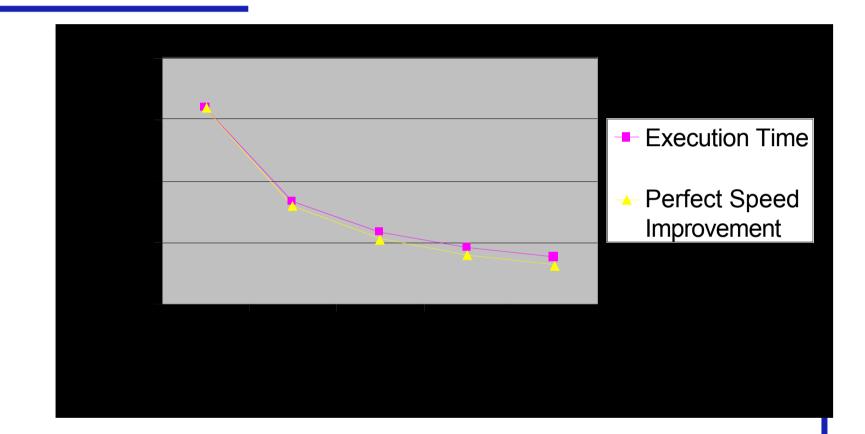

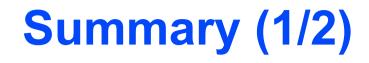

- Message-passing programming follows naturally from task/channel model
- Portability of message-passing programs
- MPI most widely adopted standard

# **Summary (2/2)**

- MPI functions introduced
  - MPI\_Init
  - MPI\_Comm\_rank
  - MPI\_Comm\_size
  - MPI\_Reduce
  - MPI\_Finalize
  - MPI\_Barrier
  - MPI\_Wtime
  - MPI\_Wtick

Copyright © The McGraw-Hill Companies, Inc. Permission required for reproduction or display.

# **Chapter 6**

Floyd's Algorithm

# **Chapter Objectives**

- Creating 2-D arrays
- Thinking about "grain size"
- Introducing point-to-point communications
- Reading and printing 2-D matrices
- Analyzing performance when computations and communications overlap

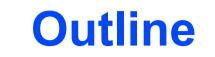

- All-pairs shortest path problem
- Dynamic 2-D arrays
- Parallel algorithm design
- Point-to-point communication
- Block row matrix I/O
- Analysis and benchmarking

#### **All-pairs Shortest Path Problem**

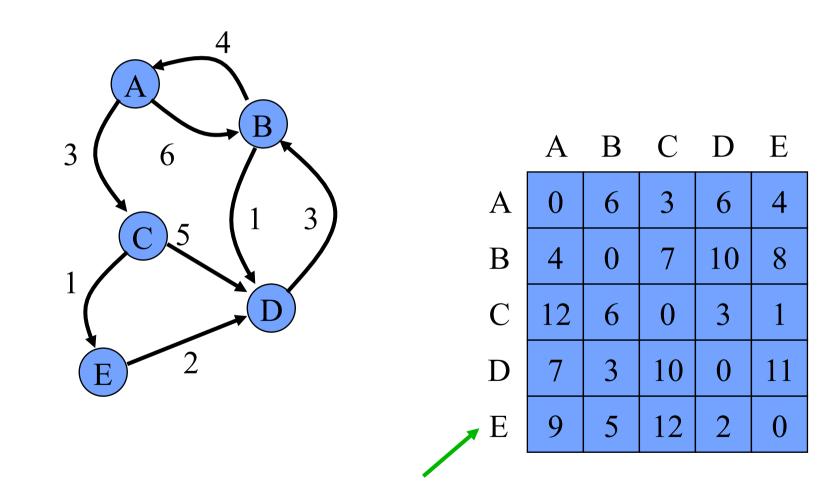

Resulting Adjacency Matrix Containing Distances

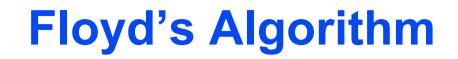

```
for k \leftarrow 0 to n-1
for i \leftarrow 0 to n-1
for j \leftarrow 0 to n-1
a[i,j] \leftarrow \min(a[i,j], a[i,k] + a[k,j])
endfor
endfor
endfor
```

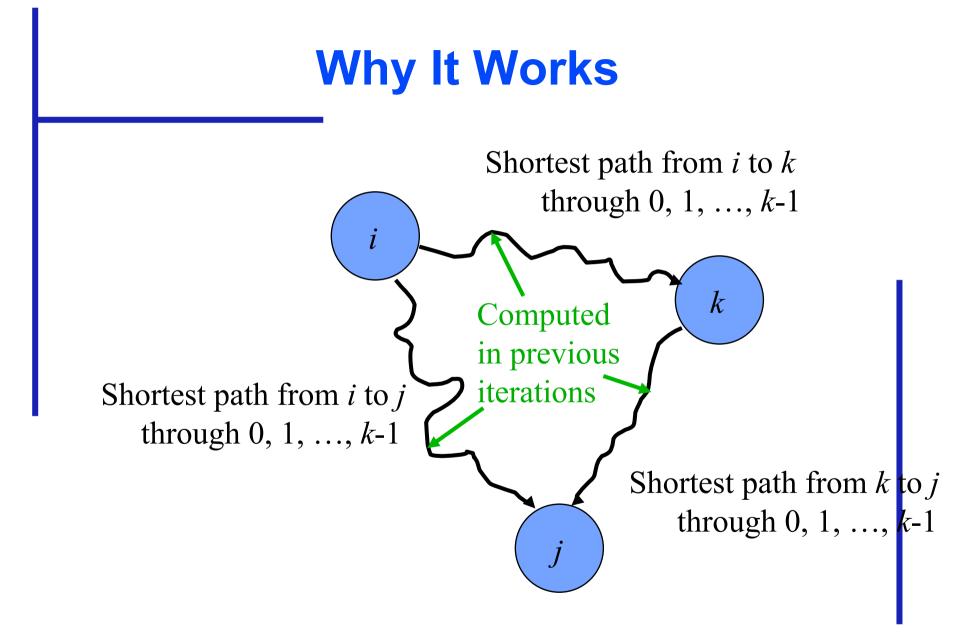

### **Dynamic 1-D Array Creation**

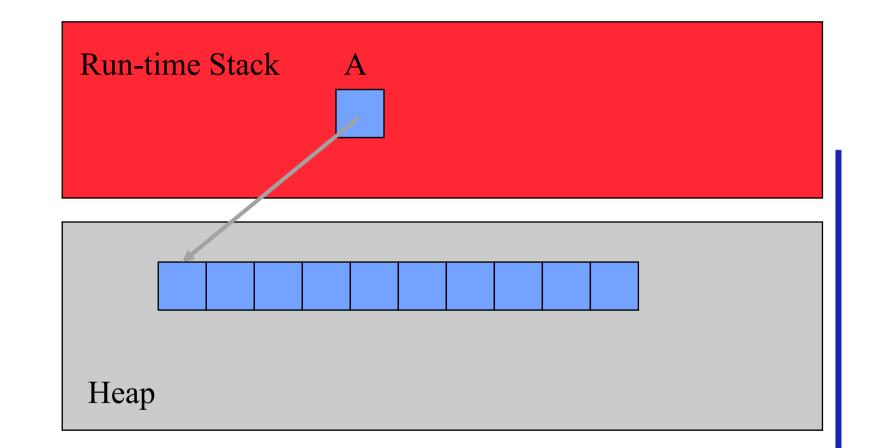

### **Dynamic 2-D Array Creation**

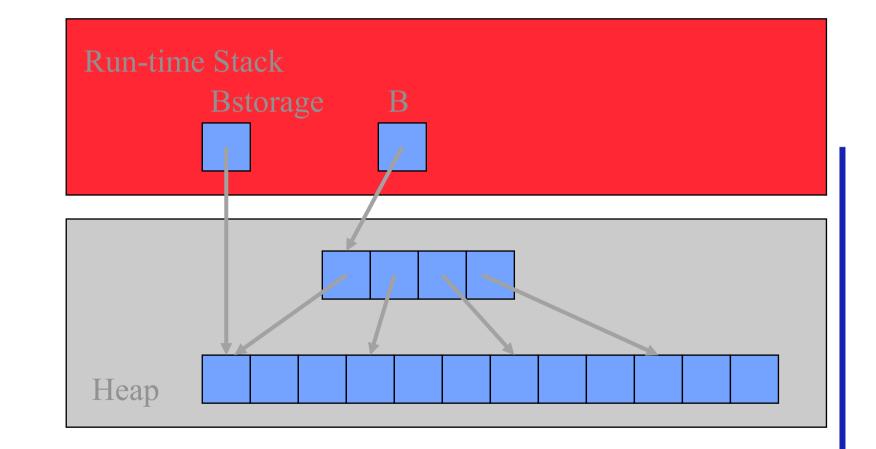

# **Designing Parallel Algorithm**

- Partitioning
- Communication
- Agglomeration and Mapping

# **Partitioning**

- Domain or functional decomposition?
- Look at pseudocode
- Same assignment statement executed *n*<sup>3</sup> times
- No functional parallelism
- Domain decomposition: divide matrix A into its n<sup>2</sup> elements

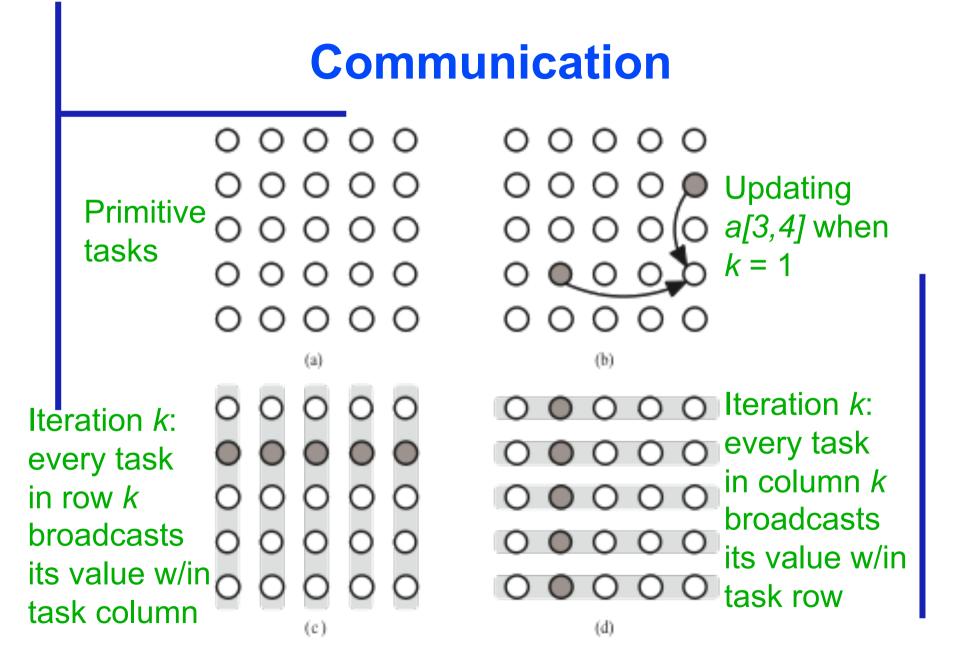

# **Agglomeration and Mapping**

- Number of tasks: static
- Communication among tasks: structured
- Computation time per task: constant
- Strategy:
  - Agglomerate tasks to minimize communication
  - Create one task per MPI process

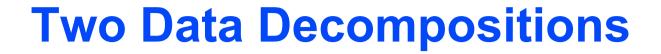

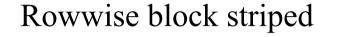

Columnwise block striped

|    | - |   |   |   |   |   | - |   |   |   |   |   |   |   |   |   |   | - | - |
|----|---|---|---|---|---|---|---|---|---|---|---|---|---|---|---|---|---|---|---|
| ŀ  | - | - | - | - | - | - | - | - | - | - | - | - | - | - | - | - | - | - | - |
| ┝  |   |   |   |   |   |   |   |   |   |   |   |   |   |   |   |   |   |   |   |
| 1  | • | • | - | • | • |   | - |   |   |   |   |   |   |   |   | • | • | • | - |
| [] | : |   | : | : | : |   | : |   |   |   |   |   |   |   |   | : | : | : |   |
| ┝  | _ | _ | _ | _ | _ | _ | _ | _ | _ | _ | _ | _ | _ | _ | _ | _ | _ | _ | _ |
| ŀ  | - | - | - | - | - | - | - | - | - | - | - | - | - | - | - | - | - | - | - |
| ŀ  | • | • | • | • | • | • | : | • | • | • | • | • | • | • | • | • | • | • | • |
|    | • | • | • | • | • | • | • | • | • | • | • | • | • | • | • | • | • | • | - |

| <br> |  |
|------|--|
| <br> |  |
| <br> |  |
| <br> |  |
| <br> |  |
| <br> |  |
| <br> |  |
| <br> |  |
| <br> |  |
| <br> |  |
| <br> |  |
| <br> |  |
| <br> |  |
| <br> |  |
| <br> |  |
| <br> |  |
| <br> |  |
| <br> |  |
|      |  |
| <br> |  |
| <br> |  |
|      |  |

(b)

# **Comparing Decompositions**

- Columnwise block striped
  - Broadcast within columns eliminated
- Rowwise block striped
  - Broadcast within rows eliminated
  - Reading matrix from file simpler
- Choose rowwise block striped decomposition

Copyright © The McGraw-Hill Companies, Inc. Permission required for reproduction or display.

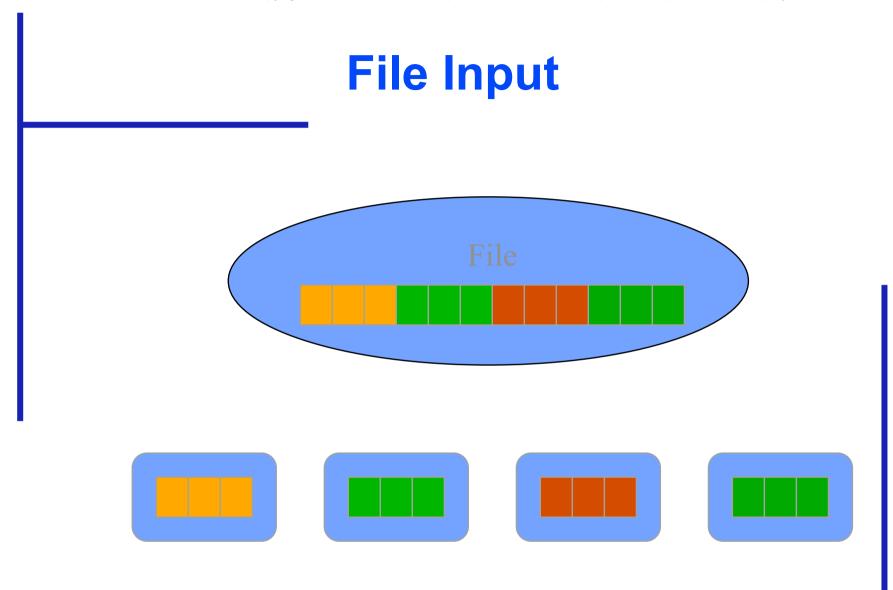

Copyright © The McGraw-Hill Companies, Inc. Permission required for reproduction or display.

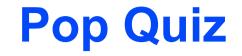

Why don't we input the entire file at once and then scatter its contents among the processes, allowing concurrent message passing?

# **Point-to-point Communication**

- Involves a pair of processes
- One process sends a message
- Other process receives the message

#### **Send/Receive Not Collective**

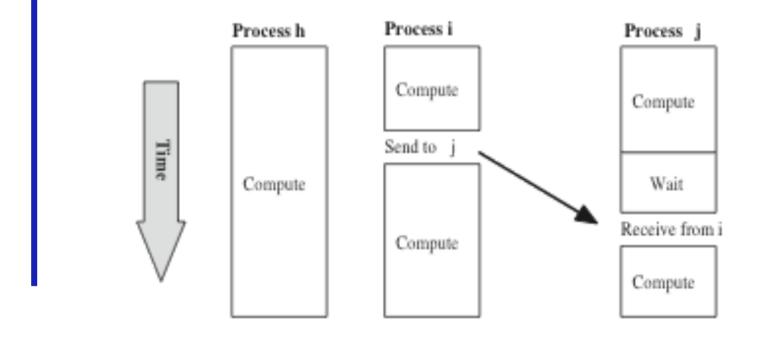

### **Function MPI\_Send**

int MPI Send (

| void | *message, |
|------|-----------|
| void | *message  |

int dest,

int tag,

MPI Comm

comm

| Function MPI_Recv |           |  |  |  |  |  |  |
|-------------------|-----------|--|--|--|--|--|--|
| int MPI_Recv (    |           |  |  |  |  |  |  |
| void              | *message, |  |  |  |  |  |  |
| int               | count,    |  |  |  |  |  |  |
| MPI_Datatype      | datatype, |  |  |  |  |  |  |
| int               | source,   |  |  |  |  |  |  |
| int               | tag,      |  |  |  |  |  |  |
| MPI_Comm          | comm,     |  |  |  |  |  |  |
| MPI_Status        | *status   |  |  |  |  |  |  |

)

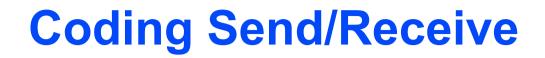

```
if (ID == j) {
    ...
   Receive from I
   ...
if (ID == i) {
   ...
   Send to j
   ...
```

...

...

Receive is before Send. Why does this work?

#### variantes de send

 http://www.mcs.anl.gov/research/projects/mpi /sendmode.html

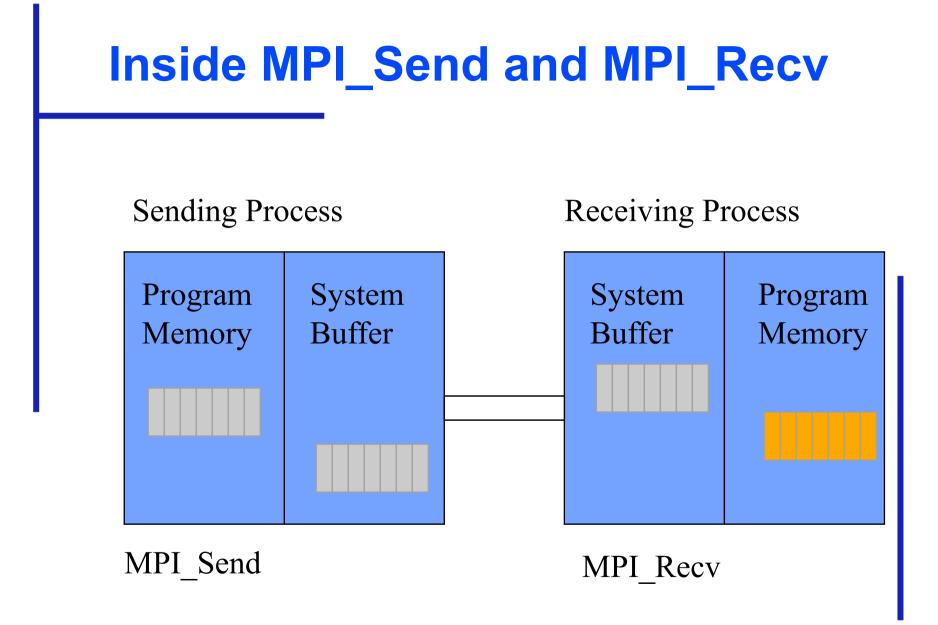

## **Return from MPI\_Send**

- Function blocks until message buffer free
- Message buffer is free when
  - Message copied to system buffer, or
  - Message transmitted
- Typical scenario
  - Message copied to system buffer
  - Transmission overlaps computation

# **Return from MPI\_Recv**

- Function blocks until message in buffer
- If message never arrives, function never returns

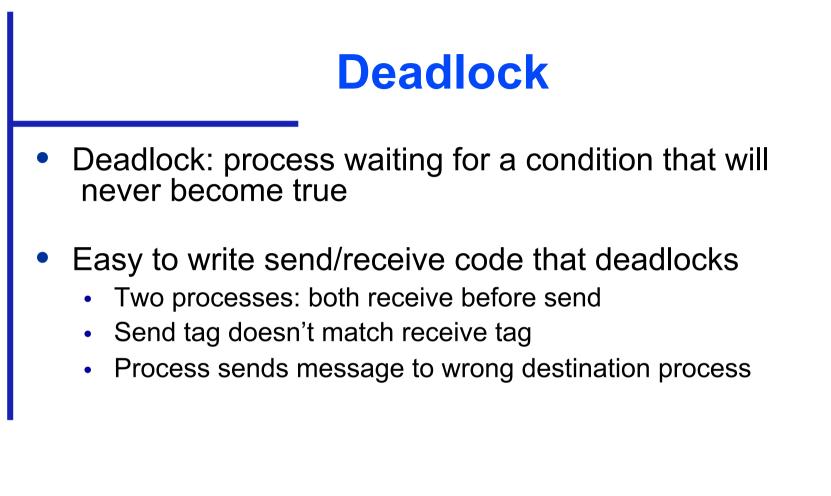

#### **Function MPI\_Bcast**

```
int MPI_Bcast (
```

void \*buffer, /\* Addr of 1st element \*/

MPI\_Datatype datatype, /\* Type of elements \*

int root, /\* ID of root process \*/

MPI Comm comm) /\* Communicator \*/

MPI Bcast (&k, 1, MPI INT, 0, MPI COMM WORLD);

# **Computational Complexity**

- Innermost loop has complexity  $\Theta(n)$
- Middle loop executed at most [n/p] times
- Outer loop executed n times
- Overall complexity  $\Theta(n^3/p)$

# **Communication Complexity**

- No communication in inner loop
- No communication in middle loop
- Broadcast in outer loop complexity is  $\Theta(n \log p)$
- Overall complexity  $\Theta(n^2 \log p)$

### **Execution Time Expression (1)**

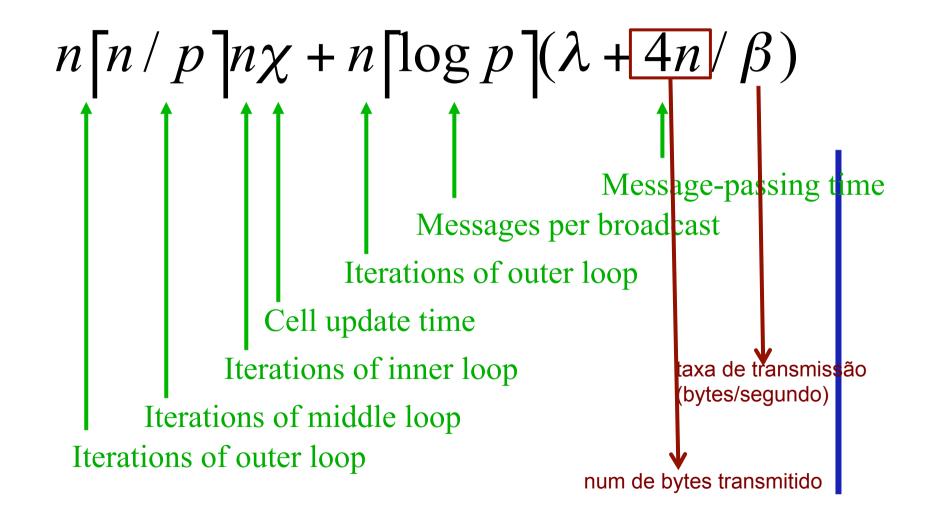

#### **Computation/communication Overlap**

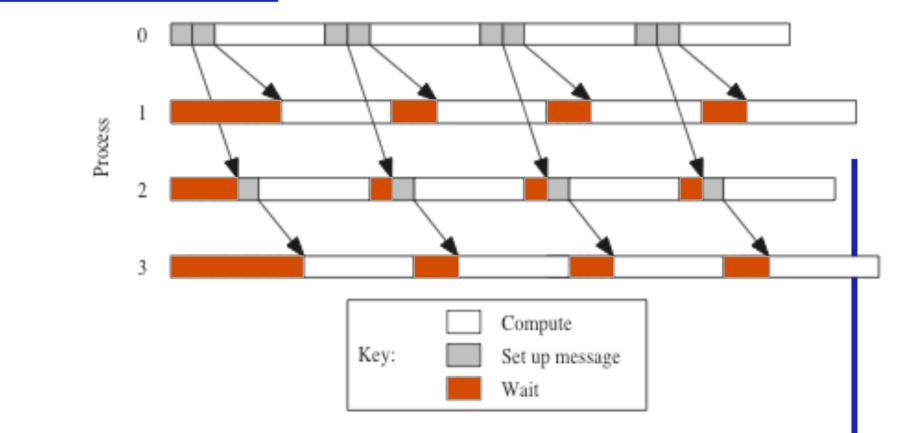

### **Execution Time Expression (2)**

```
n \left[ n / p \right] n \chi + n \left[ \log p \right] \lambda + \left[ \log p \right] 4 n / \beta
                                              Message transmission
                                   Message-passing time
                               Messages per broadcast
                        Iterations of outer loop
                 Cell update time
             Iterations of inner loop
      Iterations of middle loop
Iterations of outer loop
```

#### **Predicted vs. Actual Performance**

|           | Execution Time (sec) |        |
|-----------|----------------------|--------|
| Processes | Predicted            | Actual |
| 1         | 25.54                | 25.54  |
| 2         | 13.02                | 13.89  |
| 3         | 9.01                 | 9.60   |
| 4         | 6.89                 | 7.29   |
| 5         | 5.86                 | 5.99   |
| 6         | 5.01                 | 5.16   |
| 7         | 4.40                 | 4.50   |
| 8         | 3.94                 | 3.98   |

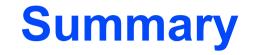

- Two matrix decompositions
  - Rowwise block striped
  - Columnwise block striped
- Blocking send/receive functions
  - MPI\_Send
  - MPI\_Recv
- Overlapping communications with computations